## **Путеводитель для студента - Система дистанционного обучения "МГУТУ им. К.Г. Разумовского (ПКУ)"**

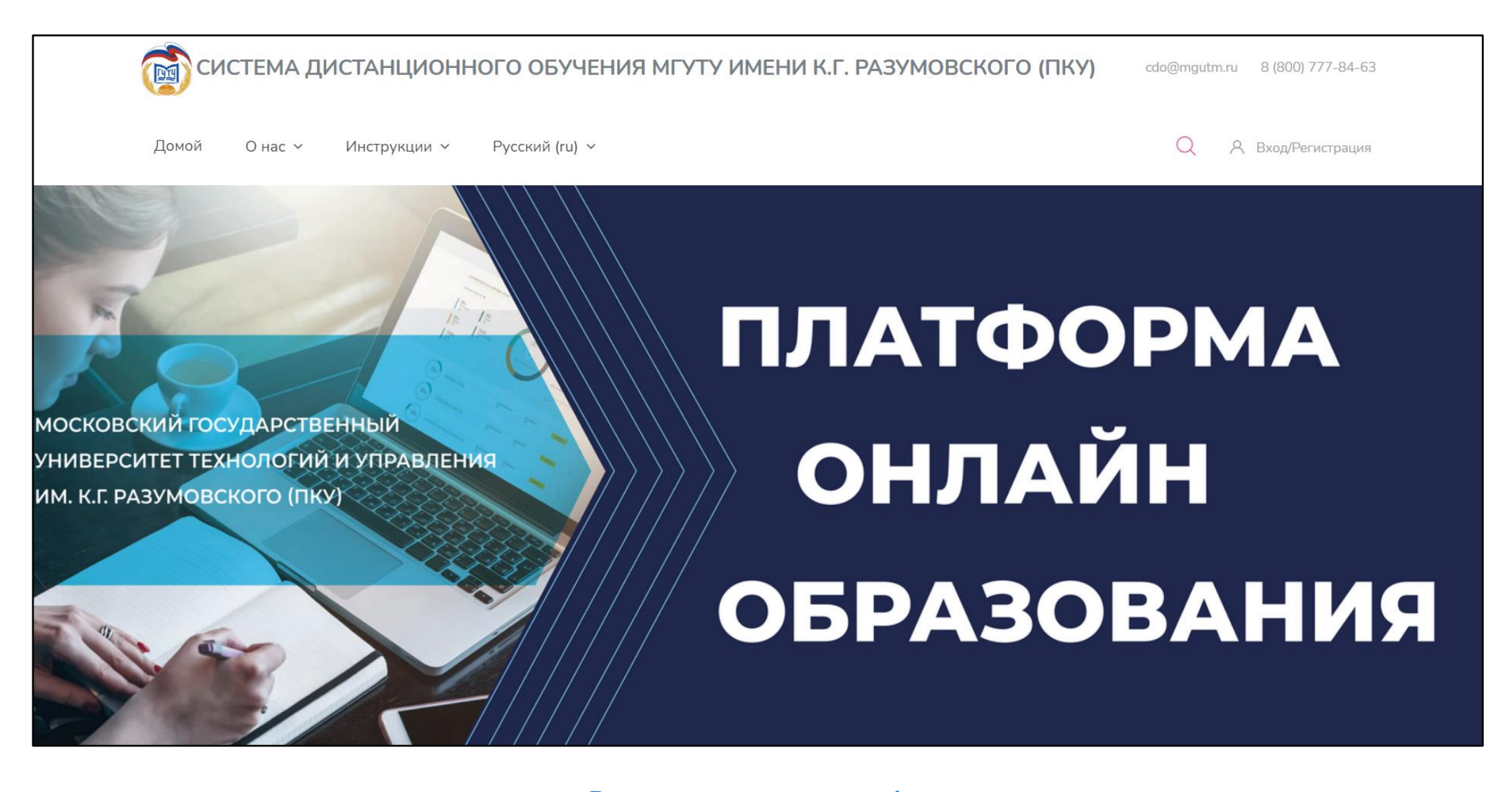

**Рады приветствовать вас! Предлагаем короткий тур для ознакомления с интерфейсом платформы дистанционного обучения.**

## **Страница авторизации**

**Для авторизации в системе нажмите кнопку «Вход/Регистрация» в правом верхнем углу главной страницы сайта и в появившемся окне введите логин и пароль, после чего нажмите кнопку «Вход»**

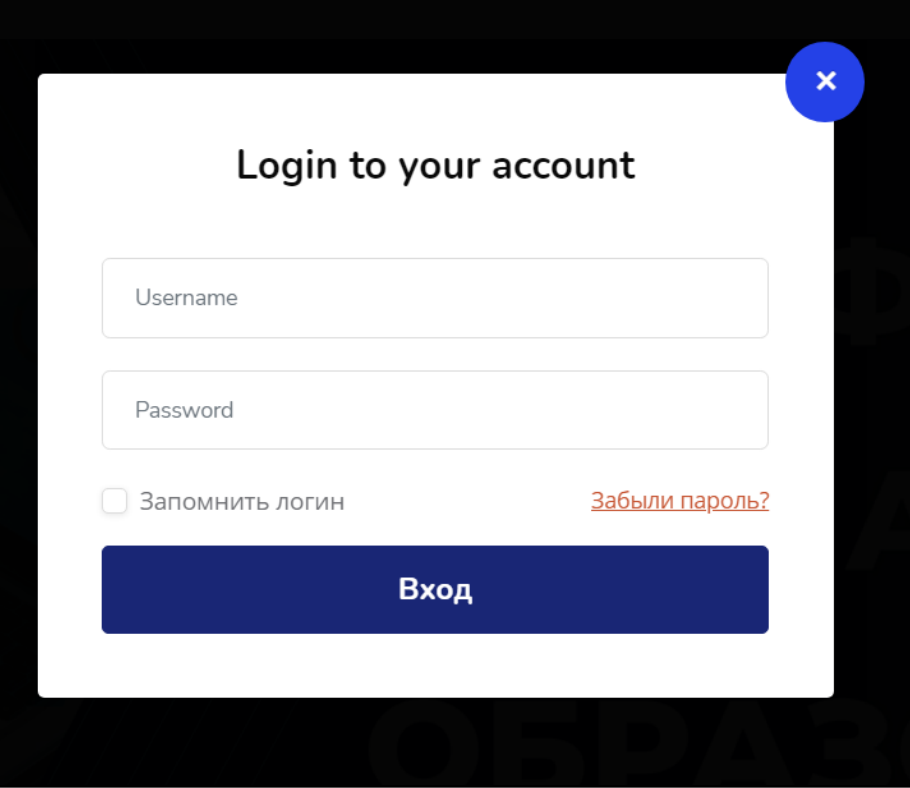

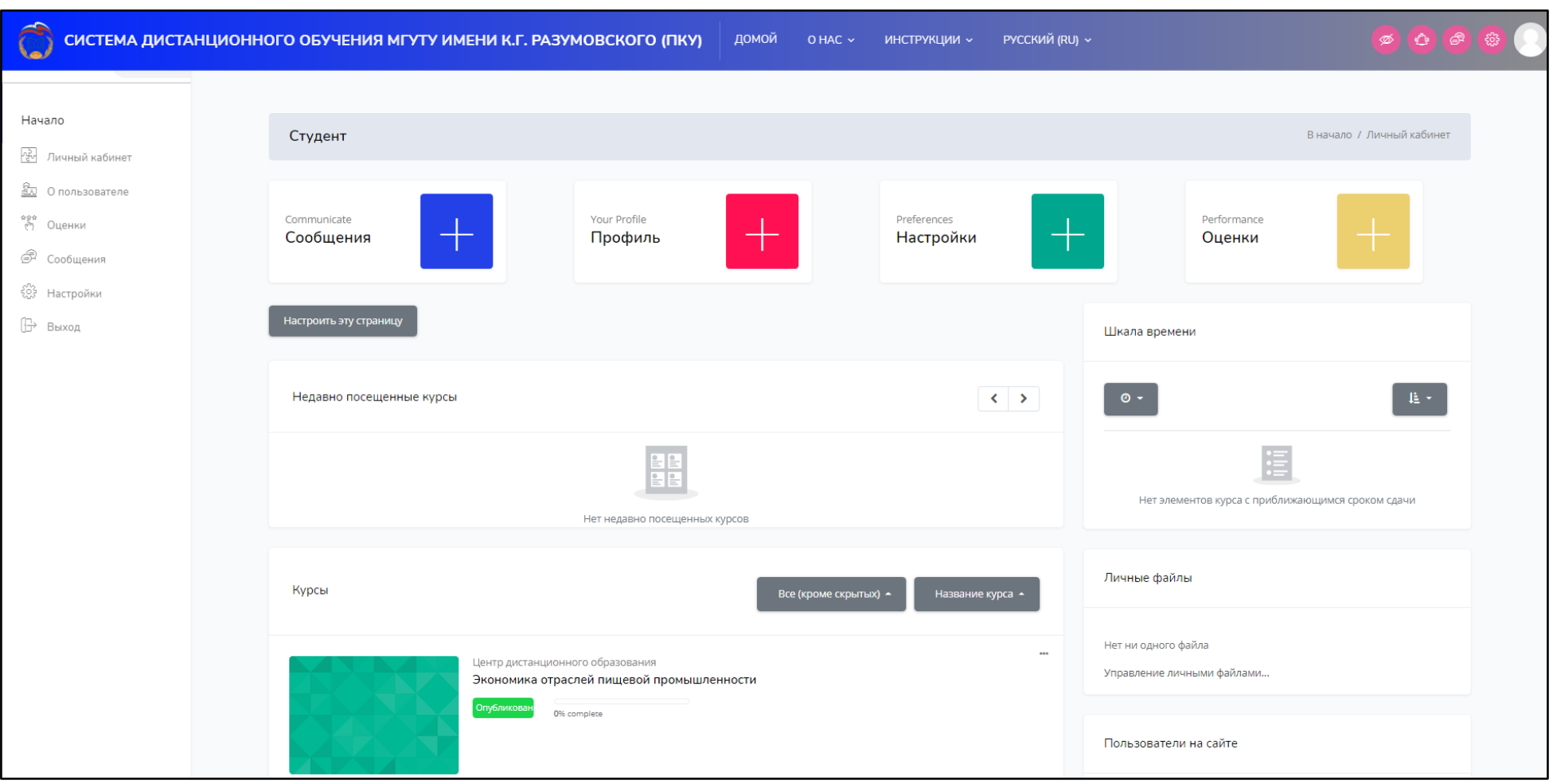

# **Поздравляем! Вы успешно авторизовались в системе и попали на страницу Личный кабинет**

## **Страница личного кабинета состоит из блоков, позволяющих получить быстрый доступ к разделам сайта:**

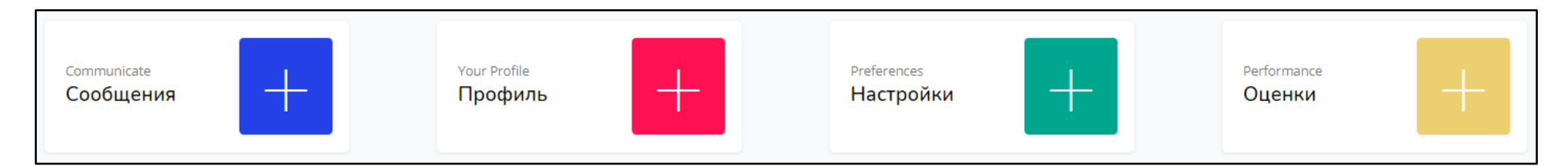

**Сообщения –** тут можно обмениваться личными сообщениями с преподавателями и участниками групп.

**Профиль –** здесь представлена информация о пользователе.

**Настройки –** на этой странице можно редактировать различные настройки профиля (например, изменить информацию о себе или же выбрать предпочитаемый текстовый редактор).

**Оценки –** позволяет просматривать полученные в результате обучения на онлайн-курсах оценки.

## **Чуть ниже, в блоке Курсы, отображаются дисциплины, на которые вы подписаны:**

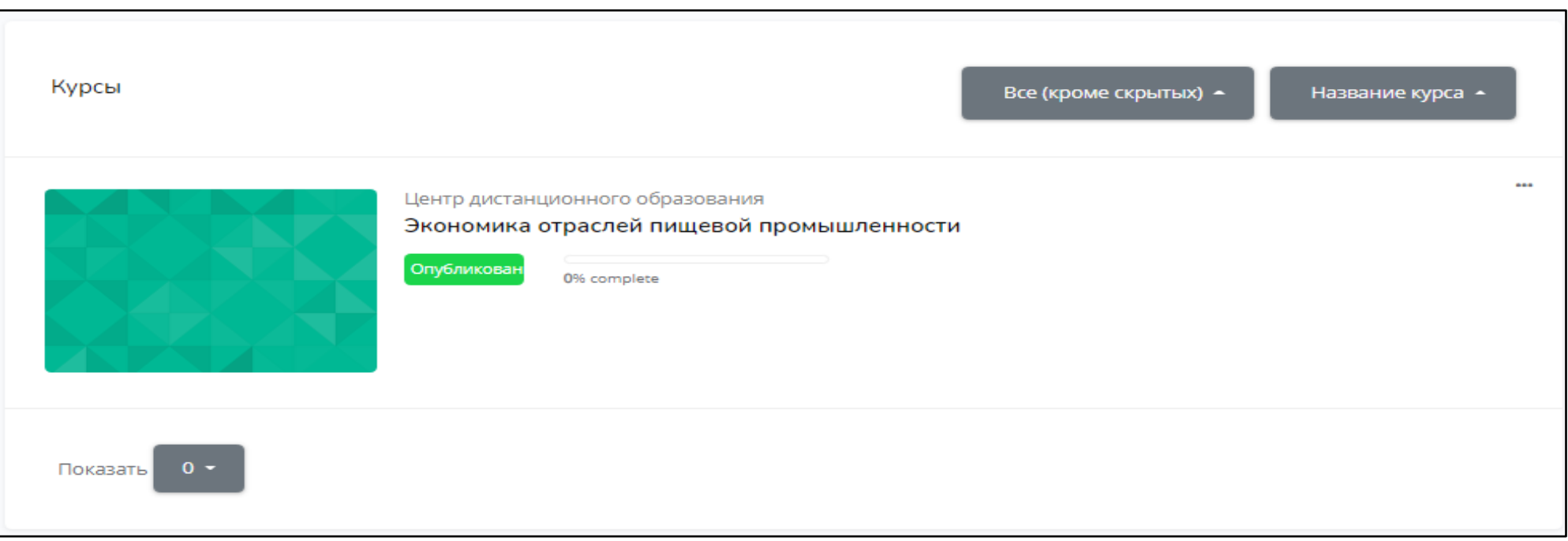

## В правой части окна личного кабинета также располагаются служебные блоки

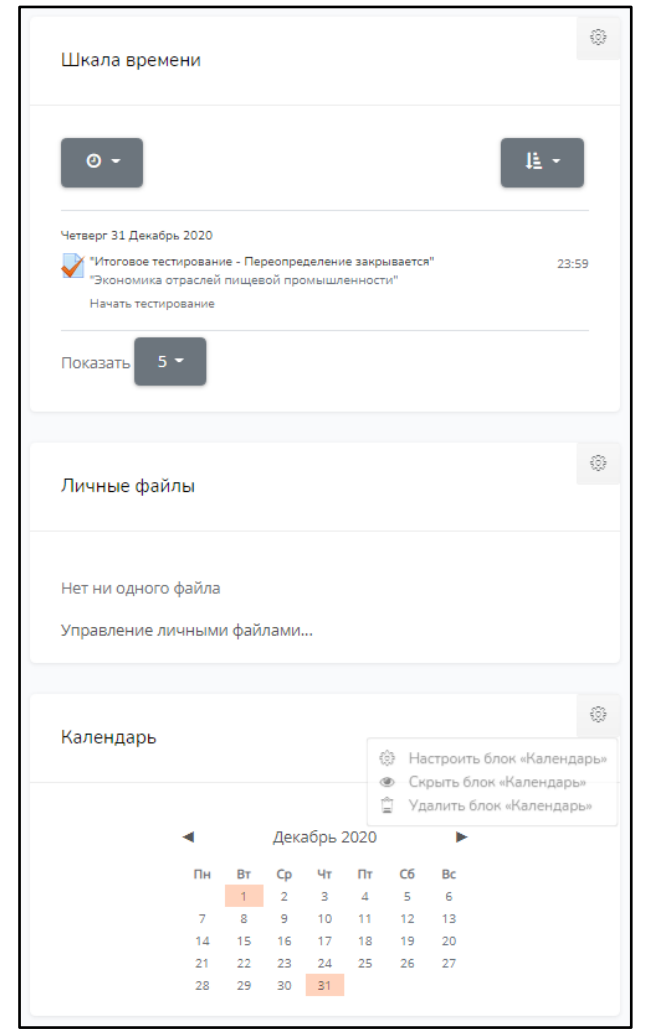

Шкала времени - здесь указаны предстоящие события, к примеру, дата завершения тестирования по дисциплине Личные файлы - позволяет загружать и хранить документы Календарь - в календаре можно подробно посмотреть прошедшие и предстоящие события

# **Календарь**

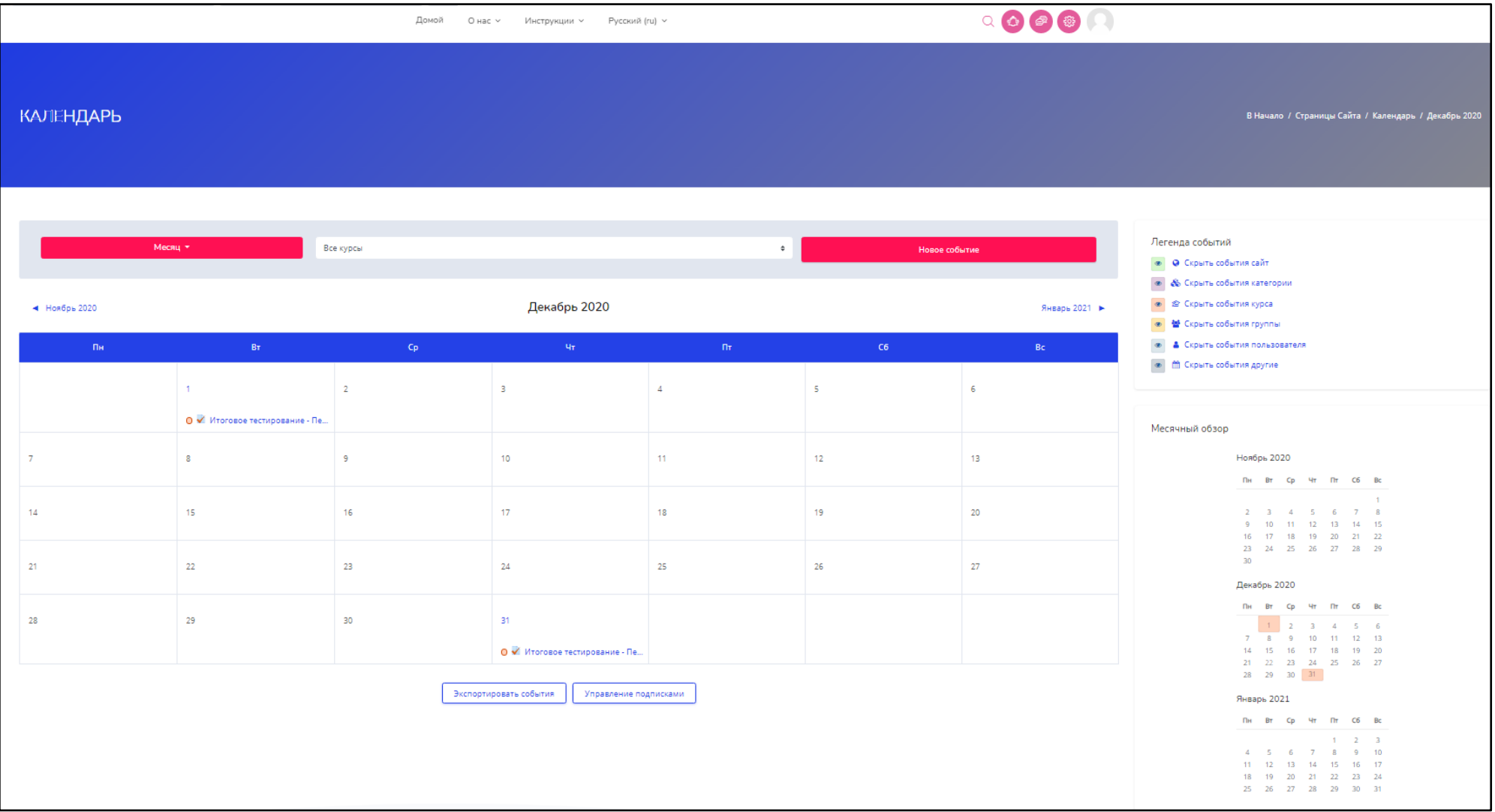

# **Главная страница курса**

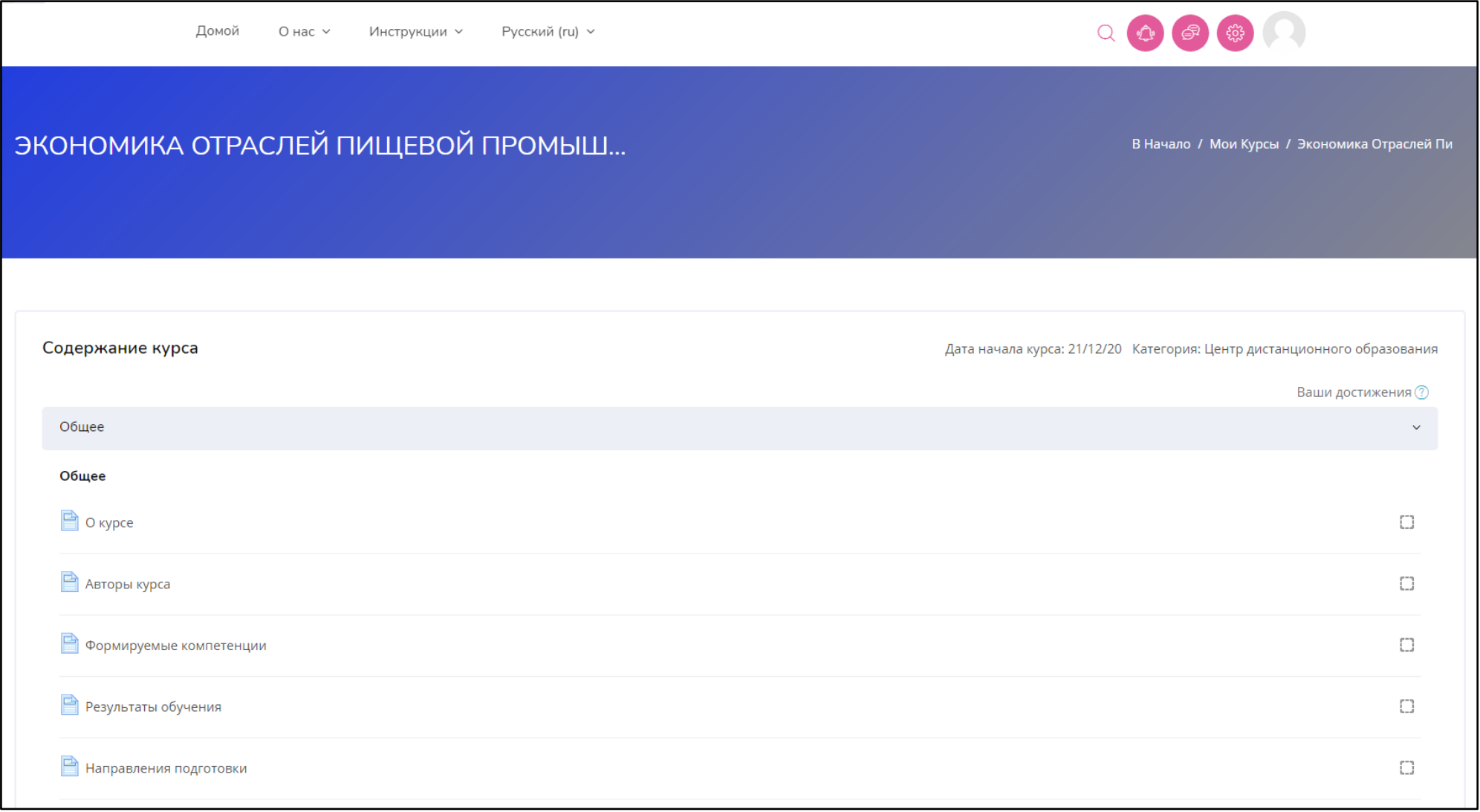

# **Курс представлен форумом, лекционным последовательным материалом и тестовыми заданиями**

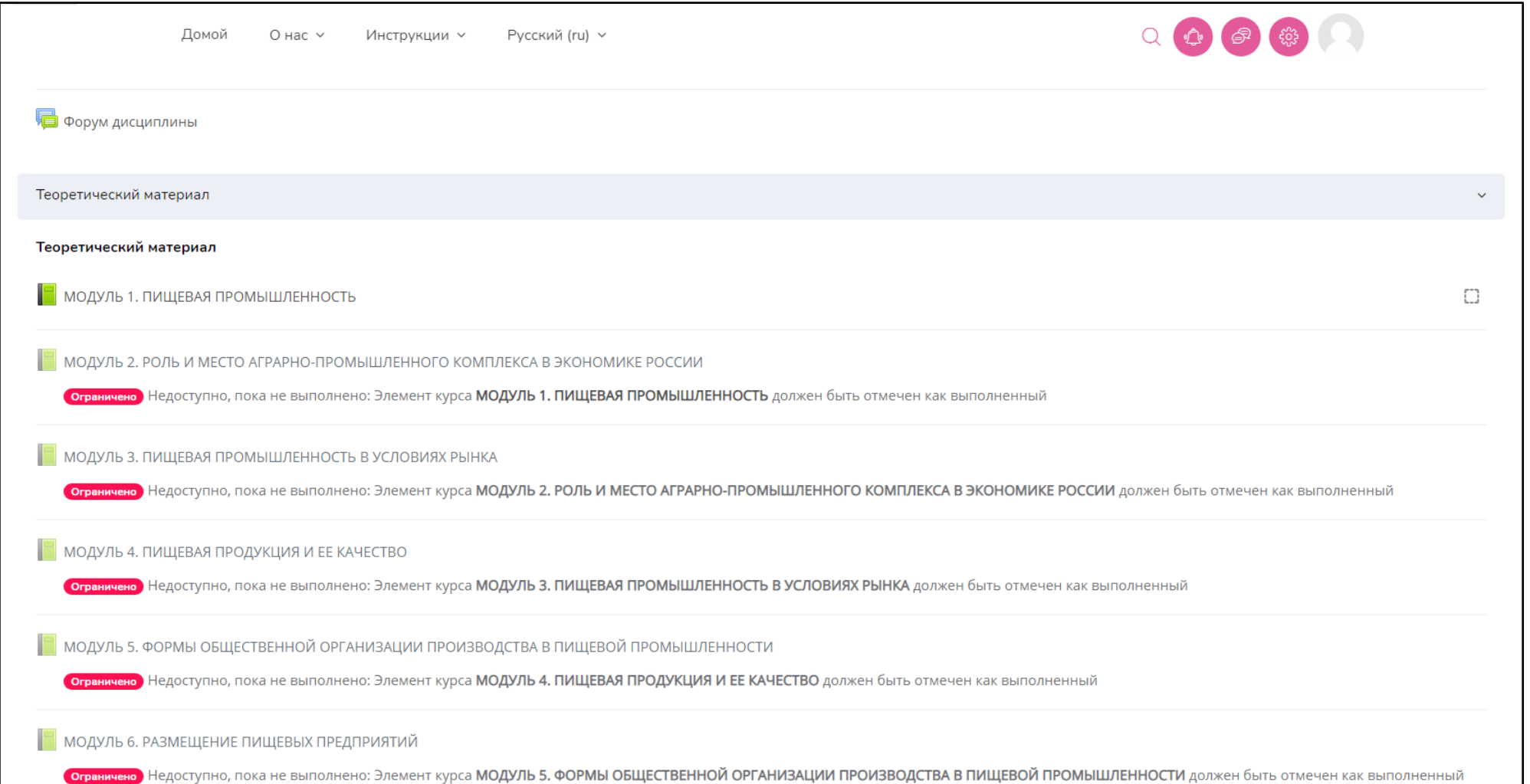

## **Форум дисциплины**

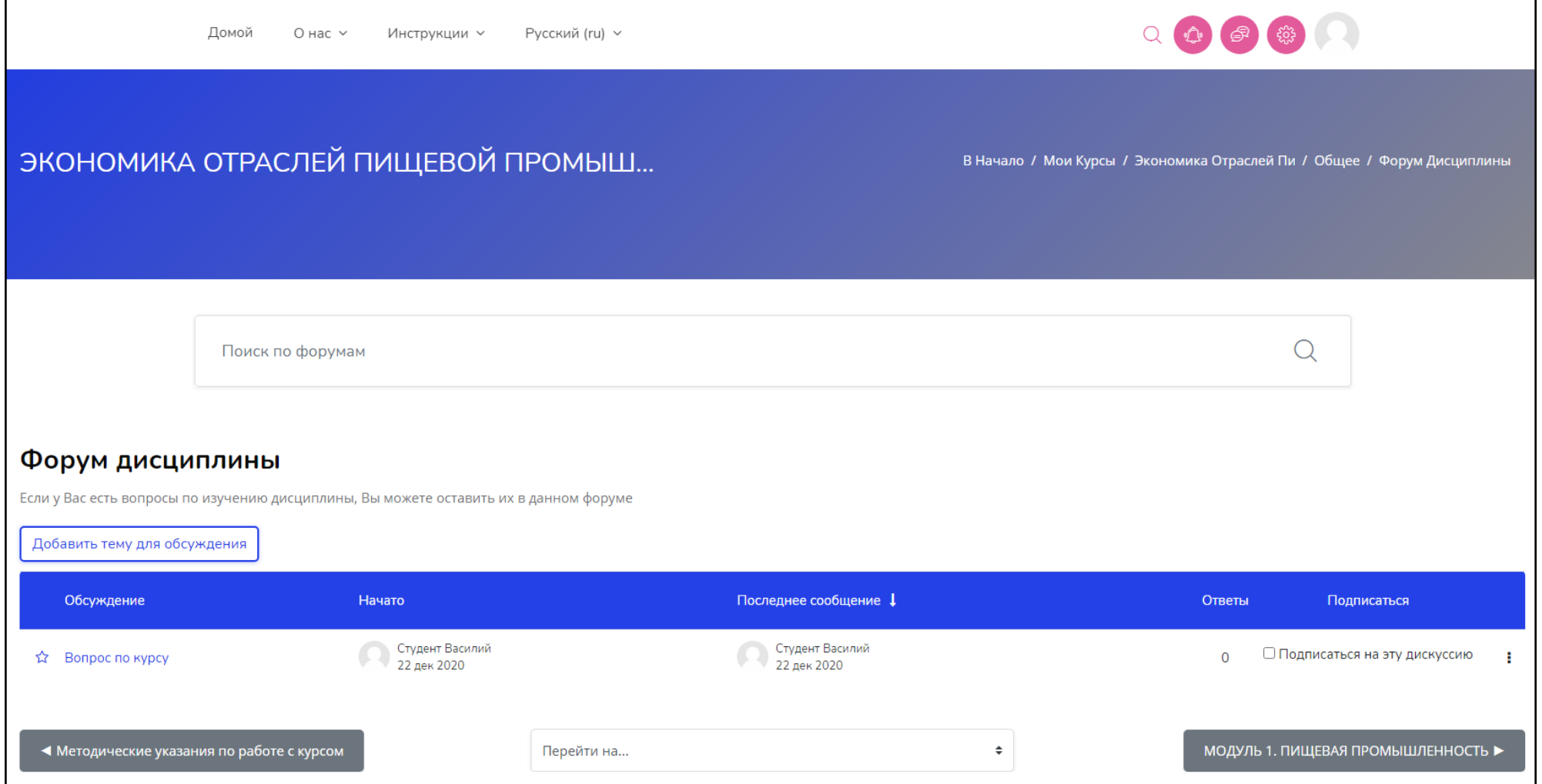

## МОДУЛЬ 1. ПИЩЕВАЯ ПРОМЫШЛЕННОСТЬ

### 1.1. Отраслевая структура экономики России

Экономика России представляет собой хозяйственную систему, сформировавшуюся на основе социально-экономического развития страны и территориального разделения труда.

В состав экономики входят следующие основные отрасли:

- сельское хозяйство;
- промышленность;
- транспорт;
- внешняя и внутренняя торговля;
- строительство;
- CB93b;
- жилищно-коммунальное хозяйство;
- финансы;
- здравоохранение;
- наука и образование;
- культура;
- прочие отрасли.

Среди отраслей экономики выделяют отрасли материального производства (производственную сферу): промышленность, сельское хозяйство, строительство и др., а также отрасли нематериального производства (непроизводственную сферу): жилищно-коммунальное хозяйство, торговлю, образование, финансы и др.

В производственной сфере в составе крупных отраслей экономики выделяют специализированные отрасли, которые подразделяются на подотрасли (например, сельское хозяйство подразделяется на земледелие и животноводство, а в животноводство входят такие специализированные подотрасли, как скотоводство, свиноводство, птицеводство, овцеводство).

Между отраслями экономики существуют тесные межотраслевые взаимосвязи. На их основе отдельные отрасли производственной сферы объединены в крупные отраслевые комплексы (топливно-энергетический комплекс, аграрно-промышленный комплекс).

### Оглавление

 $\rightarrow$ 

1.1. Отраслевая структура экономики России 1.2. Промышленность России и ее отрасли 1.3. Пищевая промышленность: общая характеристика и современное состояние 1.4. Этапы становления и развития пищевой промышленности Контрольные вопросы

### Тестовые задания

### вопрос $1$

Пока нет ответа

Балл: 1,00

**Р** Отметить вопрос

Объем произведенной предприятием продукции за период составил 100 тыс. тонн, объем реализованной продукции – 120 тыс. тонн. Среднесписочная численность работников предприятия за данный период составила 250 человек, в том числе рабочих – 200 человек. При заданных условиях выработка на одного рабочего на предприятии составит тыс. тонн.

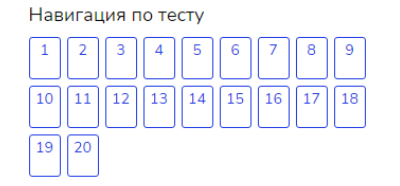

Закончить попытку...

#### Следующая страница

# **После завершения теста можно посмотреть результаты своих попыток**

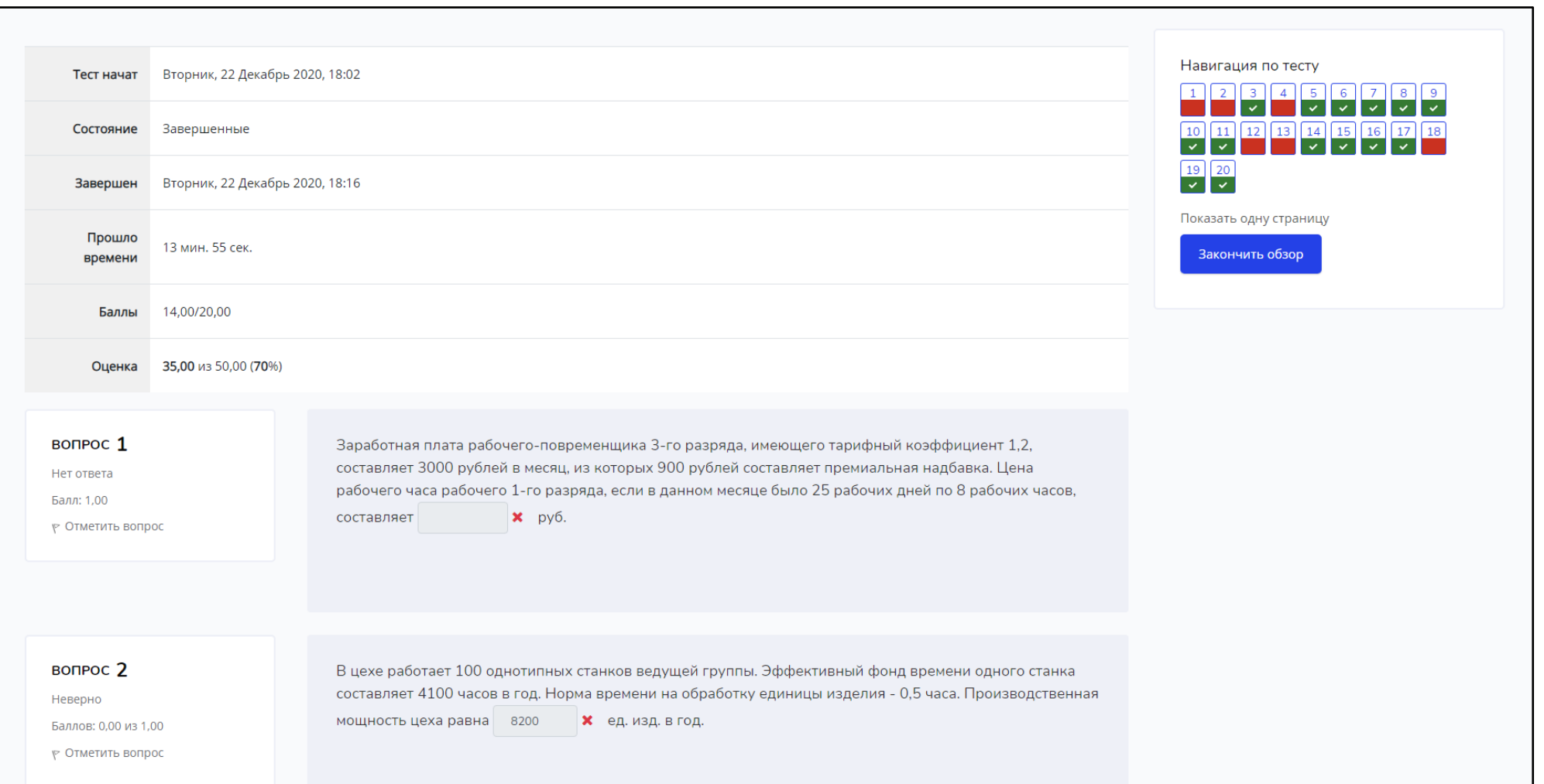

УДАЧИ И ОТЛИЧНЫХ ЗНАНИЙ!